# **Sentiment Analysis of the Top 5 E-commerce Platforms in Indonesia using Text Mining and Natural Language Processing (NLP)**

**R. A. E. Virgana Targa Sapanji <sup>1</sup> , Dani Hamdani <sup>2</sup> , Parlindungan Harahap <sup>3</sup>** \* Sistem Informasi, Universitas Widyatama Bandung

<u>[rae.virgana@widyatama.ac.id](mailto:rae.virgana@widyatama.ac.id) <sup>1</sup>, [dani.hamdani@widyatama.ac.id](mailto:dani.hamdani@widyatama.ac.id) <sup>2</sup>, <u>[parlindungan.mt@widyatama.ac.id](mailto:parlindungan.mt@widyatama.ac.id)</u> <sup>3</sup></u>

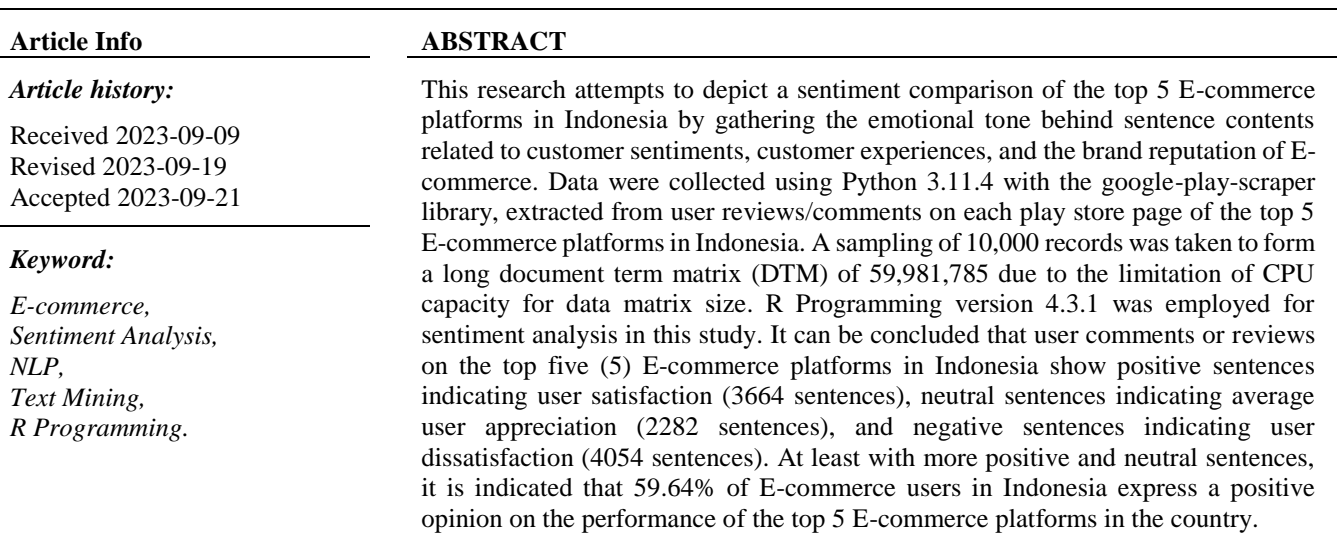

# **I. PENDAHULUAN**

Penelitian Analisis sentimen 5 *E-commerce* terbesar di Indonesia menggunakan *Text Mining* dan *Natural Language Processing* (NLP), *E-commerce* telah berkembang di Indonesia dengan nilai pasar bruto mencapai US\$ 32 miliar, perkiraan Google, Bain, dan Temasek mencapai US\$ 83 miliar pada tahun 2025, sudah 138,1 juta orang yang telah berbelanja online di Indonesia [1].

Tetapi sentimen negatif, positif dan netral terhadap *Ecommerce* tersebut tidak bisa dihindari, mulai dari ketidakpuasan layanan pelanggan, aplikasi yang lambat, sulit diakses, data yang hilang, penjual yang tidak amanah, komentar-komentar pelanggan ini tercurah dalam sentimen tulisan yang negatif, positif maupun netral.

Penelitian ini mencoba menggambarkan komparasi sentimen terhadap 5 *E-commerce* tersebut, sehingga dihasilkan analisis sentimen membantu mengumpulkan nada emosional di balik isi teks tentang sentimen pelanggan, pengalaman pelanggan dan reputasi merek *E-commerce.*

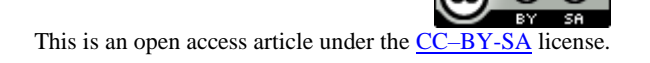

Penelitian ini menjadi sangat penting untuk para *Ecommerce* tersebut, karena ada masalah bersifat gunung es dengan para pelanggan yang tidak puas, baik terhadap layanan yang disediakan oleh *E-commerce* itu sendiri seperti aplikasi, *helpdesk*, *call center*, maupun dengan pihak-pihak lain seperti para penjual, jasa pengiriman, bahkan para penipu di *E-commerce,* dan akhirnya semua permasalahan tersebut berujung pada sentimen buruk terhadap para *E-commerce*  tersebut.

Analisis sentimen 5 *E-commerce* terbesar di Indonesia (Tokopedia, Shopee, Bukalapak, Lazada, Blibli) menggunakan *Text Mining* dan *Natural Language Processing* (NLP), merupakan penambangan opini dengan pendekatan pemrosesan bahasa alami (NLP) untuk mengidentifikasi nada emosional di balik isi teks komentar/review para pelanggan *E-commerce* tersebut, melibatkan penggunaan penambangan data, pembelajaran mesin, kecerdasan buatan, dan linguistik komputasional untuk menambang teks sentimen dan informasi subyektif untuk mengungkapkan perasaan positif, negatif, atau netral.

Akhirnya dengan penelitian ini bisa tergambarkan dari 5 *Ecommerce* tersebut, mana yang paling baik dalam memahami pelanggan, penjual, jasa pengiriman, siapapun yang terkait dengan industri *E-commerce* ini.

Analisis sentimen berfokus pada polaritas teks (positif, negatif, netral) tetapi juga melampaui polaritas untuk mendeteksi perasaan dan emosi tertentu (marah, senang, sedih , dll), urgensi (mendesak, tidak mendesak) dan bahkan niat ( tertarik vs tidak tertarik ) [2].

Analisis sentimen dari sejumlah besar ulasan pengguna pada platform e-commerce dapat secara efektif meningkatkan kepuasan pengguna. Makalah ini mengusulkan model analisis sentimen baru-SLCABG, yang didasarkan pada leksikon sentimen dan menggabungkan Convolutional Neural Network (CNN) dan Bidirectional Gated Recurrent Unit (BiGRU) [3].

Serangkaian percobaan dilakukan pada kumpulan data skala besar yang melibatkan lebih dari 500 ribu ulasan produk. Hasilnya menunjukkan bahwa model yang diusulkan mengungguli model pembelajaran mendalam lainnya, termasuk RNN, BiGRU, dan Bert-BiLSTM, yang dapat mencapai akurasi lebih dari 95,5% [4].

Ulasan konsumen dalam sistem E-commerce biasanya diperlakukan sebagai sumber daya penting yang mencerminkan pengalaman, perasaan, dan keinginan pengguna untuk membeli barang. Semua informasi ini dapat melibatkan pandangan konsumen terhadap hal-hal yang dapat mengungkapkan minat, sentimen, dan opini. Banyak jenis penelitian telah menunjukkan bahwa orang lebih cenderung mempercayai satu sama lain dengan sikap yang sama terhadap hal yang serupa [5].

Penambangan data dapat digunakan untuk analisis data pengguna media sosial yang mengunjungi E-Commerce. Penelitian ini menggunakan teknik data mining yang bertujuan untuk membandingkan klasifikasi dalam analisis sentimen dari pandangan pelanggan E-Commerce yang telah dituliskan di Twitter [6].

Opinion Mining adalah nama lain untuk analisis sentimen. Berbagai macam data teks dihasilkan dalam bentuk saran, umpan balik, tweet, dan komentar. Portal E-Commerce menghasilkan banyak data setiap hari dalam bentuk ulasan pelanggan. Menganalisis data E-Commerce akan membantu pengecer online untuk memahami harapan pelanggan, memberikan pengalaman berbelanja yang lebih baik, dan meningkatkan penjualan [7].

Teknik Machine learning yang disebut Support Vector Machine (SVM) digunakan untuk merancang model dan model ini telah diimplementasikan pada aplikasi Ecommerce. Data yang digunakan dalam penelitian ini adalah ulasan produk online yang dikumpulkan dari Amazon.com. Eksperimen analisis sentimen dilakukan untuk dua level kategorisasi: level review dan level kalimat [8].

Analisis data tersegmentasi untuk sentimen berdasarkan masing-masing kelompok usia dan jenis kelamin. Terakhir, analisis sentimen dilakukan dengan menggunakan berbagai pendekatan Pembelajaran Mesin (ML) termasuk entropi maksimum, mesin vektor pendukung, jaringan saraf konvolusional, dan memori jangka pendek panjang untuk mempelajari dampak usia dan jenis kelamin pada ulasan pengguna [9].

Analisis berita yang memengaruhi harga produk, dan menetapkan model baru untuk prediksi harga. Hasil penelitian menunjukkan bahwa peristiwa berita yang signifikan berdampak pada harga jual produk elektronik, dan dapat meningkatkan akurasi peramalan harga [10].

Ulasan konsumen adalah informasi penting yang mencerminkan kualitas barang dan layanan E-commerce dan masalah yang ada setelah berbelanja. Karena kemungkinan perbedaan dalam pengalaman konsumen dengan kualitas barang dan jasa, ulasan konsumen dapat melibatkan ekspresi emosi atau pendapat multi-aspek [11].

Sistem analisis sentimen membantu organisasi mengumpulkan wawasan tentang sentimen pelanggan waktu nyata, pengalaman pelanggan , dan reputasi merek. Umumnya, alat ini menggunakan analitik teks untuk menganalisis sumber online seperti email, postingan blog, ulasan online, tiket dukungan pelanggan, artikel berita, tanggapan survei, studi kasus, obrolan web, tweet, forum, dan komentar. Algoritma digunakan untuk mengimplementasikan metode penilaian berbasis aturan, otomatis, atau gabungan apakah pelanggan mengungkapkan kata-kata positif, katakata negatif, atau kata-kata netral, Selain mengidentifikasi sentimen, analisis sentimen dapat mengekstraksi polaritas atau jumlah positif dan negatif, subjek dan pemegang opini dalam teks. Pendekatan ini digunakan untuk menganalisis berbagai bagian teks, seperti dokumen lengkap atau paragraf, kalimat atau subkalimat [12].

Analisis sentimen adalah penambangan teks kontekstual yang mengidentifikasi dan mengekstrak informasi subyektif dalam materi sumber, dan membantu bisnis memahami sentimen sosial merek, produk, atau layanan mereka sambil memantau percakapan online. Dengan kemajuan terkini dalam pembelajaran mendalam, kemampuan algoritme untuk menganalisis teks telah meningkat pesat. Penggunaan kreatif teknik kecerdasan buatan tingkat lanjut dapat menjadi alat yang efektif untuk melakukan penelitian mendalam [13].

Bisnis menggunakan analisis sentimen untuk memperoleh kecerdasan dan menyusun rencana yang dapat ditindaklanjuti di berbagai bidang [14].

Metode penambangan teks memungkinkan menyorot kata kunci yang paling sering digunakan dalam paragraf teks. Seseorang dapat membuat cloud kata , juga disebut cloud teks atau cloud tag , yang merupakan representasi visual dari data teks. Prosedur membuat cloud kata sangat sederhana di R. Paket penambangan teks (tm) dan paket pembuat cloud kata (wordcloud) tersedia di R untuk membantu menganalisis teks dan dengan cepat memvisualisasikan kata kunci sebagai cloud kata [15, p. 1].

Lima langkah utama untuk membuat word cloud di R [15, p. 2]

- Langkah 1: Buat file teks
- Langkah 2 : Instal dan muat paket yang diperlukan

- Langkah 3: Penambangan teks
- Langkah 4: Bangun matriks term-dokumen
- Langkah 5: Hasilkan cloud Word

Analisis Sentimen R Notebook, R Markdown Ini adalah dokumen R Markdown. MarkDown adalah sintaks pemformatan sederhana untuk membuat dokumen HTML, PDF, dan MS Word. Untuk detail lebih lanjut tentang penggunaan R Markdown. Saat mengklik tombol Knit, sebuah dokumen akan dihasilkan yang menyertakan konten serta keluaran dari setiap potongan kode R yang disematkan di dalam dokumen [16].

Menggunakan paket TM, topik tutorial penambangan teks seperti hubungan kata, analisis sentimen, dan frekuensi dokumen terbalik dibahas secara mendetail. Sejalan dengan topik-topik ini ada paket lain yang berguna yang memungkinkan peneliti untuk mendapatkan wawasan yang berguna dari teks. Paket tm dibuat oleh Ingo Feinerer dan memungkinkan peneliti pemula (seperti saya) untuk memanfaatkan kekuatan R tanpa pemahaman mendalam tentang bahasa pemrograman. Dengan pemahaman ini, mari jelajahi beberapa aplikasi praktis dari paket tm [17].

Salah satu hal pertama yang penting untuk dipelajari tentang analisis teks kuantitatif adalah bahwa sebagian besar program komputer, teks atau string juga memiliki basis numerik yang disebut pengkodean karakter. Pengkodean karakter adalah gaya penulisan teks dalam kode komputer yang membantu program seperti browser web mengetahui cara menampilkan teks. Saat ini ada lusinan jenis pengkodean karakter berbeda yang dihasilkan tidak hanya dari kemajuan teknologi komputasi—dan pengembangan gaya yang berbeda untuk sistem operasi yang berbeda—tetapi juga untuk bahasa yang berbeda (dan bahkan bahasa baru seperti emoji) [18].

Alur kerja yang biasa menggunakan paket penambangan teks, yaitu, TM dan wordcloud, dan kerangka kerja penambangan teks akan menganalisis frekuensi kata dari file teks yang berbeda dan akhirnya membuat cloud kata yang bagus dari kata yang dibagikan di seluruh dokumen dan memvisualisasikan distribusi kata yang sering digunakan, Corpus struktur utama yang tm digunakan untuk menyimpan dan memanipulasi dokumen teks. Ada dua jenis VCorpus (Volatile Corpus) dan PCorpus (Permanent Corpus), perbedaan utama antara kedua implementasi ini adalah bahwa yang pertama menyimpan dokumen sebagai objek R di memori sedangkan yang terakhir berurusan dengan dokumen yang disimpan di luar lingkungan R [19].

Filter data dengan beberapa kondisi di R menggunakan Dplyr, memfilter dataframe dengan berbagai kondisi dalam bahasa pemrograman R menggunakan paket dplyr, Fungsi filter() digunakan untuk menghasilkan subset dari bingkai data, mempertahankan semua baris yang memenuhi kondisi yang ditentukan. Metode filter() dalam bahasa pemrograman R dapat diterapkan pada data yang dikelompokkan dan tidak dikelompokkan [20].

Sentiment-Analysis-with-R, analisis sentimen dari review atau ulasan pelanggan, untuk mendapatkan hasil analisis kesimpulan dari analisis ini bisa dilihat pada gambar sentiment negatif, netral dan positif. secara umum ulasan negatif banyak membahas tentang delay pada maskapai lion air. sementara yang positif berkaitan dengan "good" dan "time" untuk melihat apa yang berkaitan dengan 2 kata tersebut bisa dilihat dari asosiasi kata pada ulasan positif [21].

Analisis Sentimen pada Pesawat Udara Indonesia, memodelkan analisis sentimen untuk salah satu Pesawat tertua di Indonesia, Sriwijaya Airlines, analisis Sentimen di pesawat [22].

WebScraping, pemanenan web, atau ekstraksi data web adalah pengikisan data yang digunakan untuk mengekstraksi data dari situs web. Perangkat lunak pengikis web dapat langsung mengakses World Wide Web menggunakan Hypertext Transfer Protocol atau browser web. Meskipun pengikisan web dapat dilakukan secara manual oleh pengguna perangkat lunak, istilah tersebut biasanya mengacu pada proses otomatis yang diterapkan menggunakan bot atau perayap web. Ini adalah bentuk penyalinan di mana data tertentu dikumpulkan dan disalin dari web, biasanya ke database atau spreadsheet lokal pusat, untuk pengambilan atau analisis nanti [23].

Corpus adalah kumpulan dokumen teks di mana kami akan menerapkan penambangan teks atau rutinitas pemrosesan bahasa alami untuk mendapatkan kesimpulan. Dalam paket tm R, ada fungsi untuk membuat korpus dari file, vektor, dll. Ada ekstensi tm untuk membuat korpus dari email juga [24], pengantar korpus menunjukkan fungsionalitas yang disediakan oleh paket corpus R [25].

Pra-pemrosesan teks: Hentikan penghapusan kata menggunakan perpustakaan yang berbeda, adalah proses mempersiapkan data teks sehingga mesin dapat menggunakan yang sama untuk melakukan tugas-tugas seperti analisis, prediksi, dll. Ada banyak langkah berbeda dalam prapemrosesan teks tetapi dalam artikel ini, kita hanya akan mengenal berhenti kata-kata, mengapa kami menghapusnya, dan perpustakaan berbeda yang dapat digunakan untuk menghapusnya [26].

Stop words untuk Bahasa Indonesia, stop words adalah kata umum (common words) yang biasanya muncul dalam jumlah besar dan dianggap tidak memiliki makna. Stop words umumnya dimanfaatkan dalam task information retrieval, termasuk oleh Google (penjelasannya di sini). Contoh stop words untuk bahasa Inggris diantaranya "of", "the". Sedangkan untuk bahasa Indonesia diantaranya "yang", "di", "ke" [27].

Matriks dokumen istilah adalah cara merepresentasikan kata-kata dalam teks sebagai tabel (atau matriks) angka. Baris matriks mewakili teks tanggapan yang akan dianalisis, dan kolom matriks mewakili kata-kata dari teks yang akan digunakan dalam analisis [28]. Document Term Matrix merupakan algoritma – Metode perhitungan yang sering kita temui dalam text minning. Document Term Matrix merupakan sebuah representasi numerik dari dokumen dalam corpus. Corpus hanyalah kumpulan dokumen. Dengan kumpulan kata yang "lebih besar" ini, Melalui Document Term Matrix, kita dapat melakukan analisis yang lebih menarik. Mudah untuk menentukan jumlah kata individual untuk setiap dokumen atau untuk semua dokumen. Misalkan untuk menghitung agregat dan statistik dasar seperti jumlah istilah rata-rata, mean, median, mode, varians, dan deviasi standar dari panjang dokumen, serta dapat mengetahui istilah mana yang lebih sering dalam kumpulan dokumen dan dapat menggunakan informasi tersebut untuk menentukan istilah mana yang lebih mungkin mewakili dokumen tersebut [29].

# **II. METODE PENELITIAN**

# *A. Metode Analisis*

Metode analisis sentimen menggunakan model pembelajaran mesin untuk melakukan analisis teks bahasa manusia. Metrik yang digunakan dirancang untuk mendeteksi apakah keseluruhan sentimen sepotong teks positif, negatif, atau netral, metode analisis sentimen umumnya mengikuti langkah-langkah berikut [12]:

- Mengumpulkan data. Teks yang dianalisis diidentifikasi dan dikumpulkan. Ini melibatkan penggunaan bot pengikis web atau antarmuka pemrograman aplikasi pengikis.
- Bersihkan datanya. Data diproses dan dibersihkan untuk menghilangkan noise dan part of speech yang tidak memiliki makna yang relevan dengan sentimen teks. Ini termasuk kontraksi, seperti I'm , dan kata-kata yang memiliki sedikit informasi seperti is , artikel seperti , tanda baca, URL , karakter khusus, dan huruf besar. Ini disebut sebagai standarisasi.
- Ekstrak fitur. Algoritme pembelajaran mesin secara otomatis mengekstrak fitur teks untuk mengidentifikasi sentimen negatif atau positif. Pendekatan ML yang digunakan meliputi teknik bag-of-words yang melacak kemunculan kata-kata dalam sebuah teks dan teknik penyematan kata yang lebih bernuansa yang menggunakan jaringan saraf untuk menganalisis katakata dengan makna yang mirip.
- Pilih model ML. Alat analisis sentimen menilai teks menggunakan model ML berbasis aturan, otomatis, atau hibrid. Sistem berbasis aturan melakukan analisis sentimen berdasarkan aturan berbasis leksikon yang telah ditentukan sebelumnya dan sering digunakan dalam domain seperti hukum dan kedokteran di mana diperlukan presisi tingkat tinggi dan kontrol manusia. Sistem otomatis menggunakan ML dan teknik pembelajaran mendalam untuk belajar dari kumpulan data. Model hybrid menggabungkan kedua pendekatan dan umumnya dianggap sebagai model yang paling akurat. Model ini menawarkan pendekatan berbeda untuk menetapkan skor sentimen ke potongan teks.
- Klasifikasi sentimen. Setelah model dipilih dan digunakan untuk menganalisis sepotong teks, itu memberikan skor sentimen ke teks termasuk positif, negatif atau netral. Organisasi juga dapat memutuskan

untuk melihat hasil analisis mereka pada tingkat yang berbeda, termasuk tingkat dokumen, yang sebagian besar berkaitan dengan tinjauan dan cakupan profesional; tingkat kalimat untuk komentar dan ulasan pelanggan; dan tingkat sub-kalimat, yang mengidentifikasi frase atau klausa dalam kalimat.

# *B. Sumber Data*

Data diambil/*web scraping* dari review/komentar pengguna pada setiap halaman playstore 5 *E-commerce* terbesar di Indonesia, yang digunakan dalam penelitian ini yaitu : Tokopedia, Shopee, Bukalapak, Lazada, Blibli, dengan tampilan sebagai berikut :

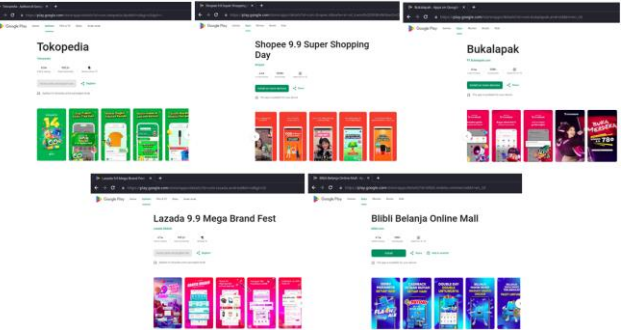

Gambar 1. Sumber Data Penelitian, Review User di 5 E-commerce Terbesar di Indonesia

# *C. Teknik Pengambilan Data*

Data diambil dengan teknik *web scraping* dari *reviews user di* Playstore 5 E-commerce terbesar di Indonesia, *web scraping* menggunakan bahasa pemrograman python 3.11.4 dengan library google-play-scraper.

Data diambil secara *sampling* sebanyak 10.000 record data, yang akan membentuk panjang *document term matrix* (dtm) sebesar 59.981.785, seperti tampak dari gambar berikut :

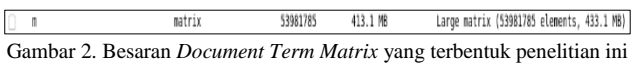

Dikarenakan besarnya matrix yang terbentuk sehingga *data sampling* dibatasi dikarenakan keterbatasan kekuatan CPU yang digunakan.

Jumlah data yang digunakan dalam penelitian ini sebanyak 10.000 record data, yang terdiri dari :

- Jumlah data yang digunakan dalam penelitian ini sebanyak 10.000 record data, yang terdiri dari :
- Data *reviews users playstore* Tokopedia : 2000 record data, tanggal data antara June/9/2023 15:22 sampai dengan tanggal July/31/2023 23:45
- Data *reviews users playstore* Shopee : 2000 record data, tanggal data antara July/19/2023 0:13 sampai dengan tanggal July/31/2023 23:51
- Data *reviews users playstore* Bukalapak: 2000 record data, tanggal data antara June/4/2021 15:15 sampai dengan tanggal July/31/2023 23:57

- Data *reviews users playstore* Lazada : 2000 record data, tanggal data antara July/31/2023 23:48 sampai dengan tanggal July/14/2023 19:40
- Data *reviews users playstore* Blibli : 2000 record data, tanggal data antara Nov/28/2022 11:01 sampai dengan tanggal July/31/2023 19:39

## **III. HASIL DAN PEMBAHASAN**

## *A. Persiapan Tools*

Bahasa pemrograman yang digunakan dalam penelitian ini adalah R Programming versi 4.3.1 digunakan untuk proses *sentiment analysis* dan Python versi 3.11.4 digunakan untuk *web scraping.* IDE (*Integrated Development Environments*) R Programming yang digunakan adalah R Studio 2023.06.2 Build 561. Pustaka pemrograman R yang digunakan dalam penelitian ini sebagai berikut : ggplot2, NLP, tm, SnowballC, RColorBrewer, wordcloud, plyr, dplyr, stringr.

# *B. Unggah Data ke Corpus*

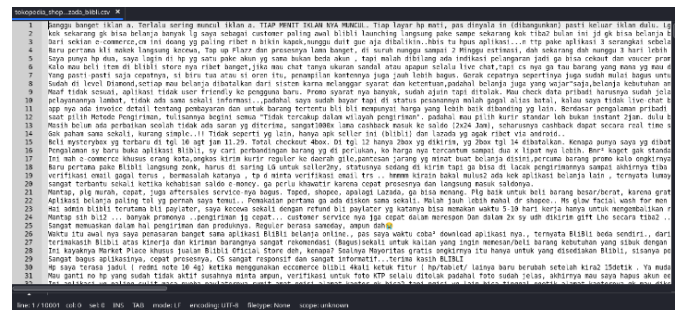

Gambar 3. Raw Data dalam bentuk csv

*Raw Data* 10.000 record dalam bentuk tipe file csv, diberi nama "tokopedia\_shopee\_bukalapak\_lazada\_blibli.csv", di *loading* ke variabel filepath dan text.

## *C. Transformasi dan Pembersihan Teks*

Transformasi dilakukan menggunakan fungsi tm\_map() :

- Mengganti, beberapa kata dari teks, mengganti "/", "@" dan "|" dengan spasi
- Konversi teks ke huruf kecil semuanya
- Menghapus nama-nama bulan Indonesia
- Menghapus nama-nama bulan *English*
- Menghapus beberapa kata khusus
- Menghapus angka
- Menghapus punctuations
- Menghapus spasi berlebih

#### *D. Stop Words*

Stopwords adalah setiap kata dalam stop list (atau stoplist atau kamus negatif) yang disaring (yaitu dihentikan) sebelum atau setelah pemrosesan data bahasa alami (teks) [27].

Stop words adalah kata umum (common words) yang biasanya muncul dalam jumlah besar dan dianggap tidak memiliki makna [26].

Karena studi kasus ini kita pakai data bahasa Indonesia maka koleksi kata stopwords yang digunakan yang bahasa Indonesia, sebagai berikut :

Menghapus stopwords dari corpus :

myStopwords = readLines("id.stopwords.02.01.2016.txt") docs <- tm\_map(docs, removeWords, myStopwords)

Menghapus secara manual kata-kata yang tidak diinginkan untuk diproses : docs <- tm\_map(docs, removeWords, c("tokopedia","bukalapak","blibli","lazada","shopee","aplika si","app","just","cache","even","internet","use","like","time" )).

#### *E. Membuat Term Document Matrix*

Document Term Matrix merupakan sebuah representasi numerik dari dokumen dalam corpus. Corpus hanyalah kumpulan dokumen. Dengan kumpulan kata yang "lebih besar" ini, melalui Document Term Matrix, dapat dilakukan analisis yang lebih menarik [29].

Membuat term document matrix adalah adalah cara untuk merepresentasikan kata-kata dalam teks sebagai tabel atau matriks angka. Baris-baris matriks mewakili tanggapan teks yang akan dianalisis, dan kolom-kolom matriks mewakili kata-kata dari teks yang akan digunakan dalam analisis [28].

Document Term Matrix merupakan algoritma – Metode perhitungan yang sering ditemui dalam text minning. Mudah untuk menentukan jumlah kata individual untuk setiap dokumen atau untuk semua dokumen. Misalkan untuk menghitung agregat dan statistik dasar seperti jumlah istilah rata-rata, mean, median, mode, varians, dan deviasi standar dari panjang dokumen, serta dapat mengetahui istilah mana yang lebih sering dalam kumpulan dokumen dan dapat menggunakan informasi tersebut untuk menentukan istilah mana yang lebih mungkin mewakili dokumen tersebut.

Dengan proses document-term-matrix sebagai berikut :

- dtm <- TermDocumentMatrix(docs)
- $m < -a$ s. matrix(dtm)
- v <- sort(rowSums(m),decreasing=TRUE)
- $d \leq -\text{data-frame}(\text{word} = \text{names}(v), \text{freq} = v)$
- Hasil proses document-term-matrix :

Dari 10.000 record data yg digunakan membentuk panjang *document term matrix* (dtm) sebesar 59.981.785, seperti tampak dari gambar berikut :

Gambar 4. Hasil proses *Document Term Matrix*.

## *F. Menampilkan 50 Kata sering muncul*

Setelah proses document-term-matrix selesai, coba ditampilan 50 data pertama yang paling sering muncul, word | freq : nya 2677, barang 1988, belanja 1988, gak 1713, ongkir 1210, bagus 1066, aja 1060, pengiriman 890, udah 878, gratis 852, tolong 815, banget 813, biaya 766, toko 685, beli 662, mudah 640, cepat 624, kasih 618, transaksi 605, pake 596, buka 587, pakai 567, bayar 547, kalo 545, pembayaran 544, promo 542, sesuai 521, akun 516, pesanan 504, membantu 482, apk 477, kecewa 467, suka 461, kurir 447, update 441, murah 433, voucher 433, bintang 432, paylater 432, masuk 431, harga 422, mahal 411, lemot 410, kali 403, online 403, dana 400, produk 392, semoga 373, susah 361, penjual 359.

## *G. Membentuk Word Cloud pertama*

Sampai sini data sudah dibersihkan dan dikonversi, tapi belum dilakukan klasifikasi sentiment analysis, data hasil term-document-matrix akan dibentuk visualisasi word cloud :

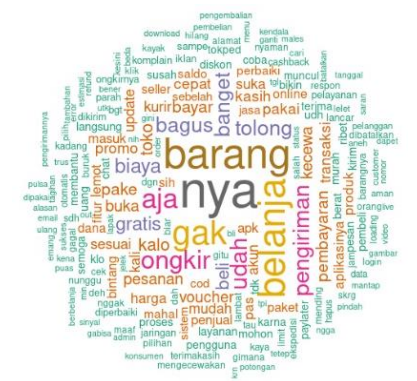

Gambar 5. Visualisasi *word cloud* pertama sebelum proses klasifikasi *sentiment analysis*

## *H. Menyimpan Data hasil Pembersihan*

Simpan hasil cleaning text, disimpan dahulu hasil proses pembersihan dan konversi :

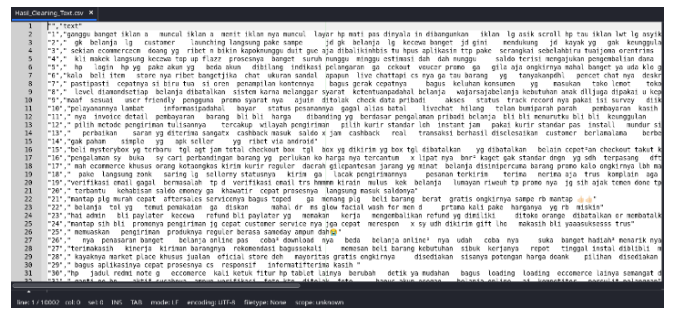

Gambar 6. Data teks yang sudah dibersihkan

# *I. Frequent Term - Kata yang muncul 150 kali*

Sebelum proses sentiment analysis coba menjelajahi kata yang sering digunakan dan asosiasinya, anda dapat melihat frequent term dalam term-document matrix sebagai berikut.

Dalam contoh ini mencari kata yang muncul setidaknya kata yang sama muncul 150 kali :

findFreqTerms(dtm, lowfreq = 150)

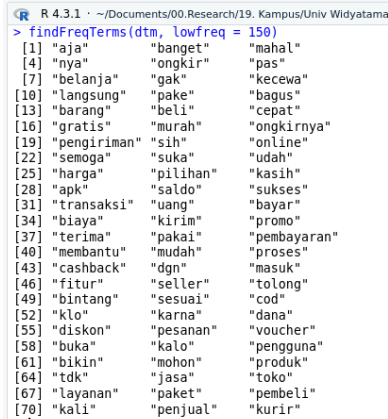

Gambar 7. Seratus lima puluh (150) Kata yang paling sering muncul dalam penelitian ini

## *J. Proses Skoring Sentiment Analysis*

Setelah proses pembersihan dan konversi diatas kita mulai proses sentiment analysis, akan memilah kata atau kalimat yang masuk sebagai kata atau kalimat : positif atau negatif atau netral, dalam proses ini dibutuhkan file kata positif dan file kata negatif dalam bahasa Indonesia.

Hasil proses skoring sentiment analysis sebagai berikut, terdiri dari 2 kolom score dan text (teks sentimen), score dalam range angka nilai positif, 0, dan negatif.

Tampak gambar 8, contoh hasil skoring penelitian ini:

| $-$ score            |              | text                                                                                                    |
|----------------------|--------------|----------------------------------------------------------------------------------------------------|
| $\mathbf{1}$         |              | 1 ganggu banget liden a muncul liden a menit liden nya muncul layar bp meti pas dinyala in dibangunkan klan ip ask scroll hp bau klan lat ig assik nonten shoping live tau d cut 編 9 @ hasus als ongkir a maha:     |
| $\mathbf{z}$         | $\mathbf{1}$ | ak belanis in customer. Taunching langung pake sampe id ok belanis in kecema baspet id om i mendularna id kepak yo look keunggulan y                                                                                |
| 3                    |              | -2 sekian ecommercecm doang vo ribet n bikin kapaknungou dult que ala dibalikinhisis tu hous aplikasin tto cake seranckal sebelahisiru tualioma orentrims pengalaman buruk mencoba.A                                |
| $\ddot{\phantom{a}}$ | л.           | ki makek langsung kecewa top up flatz prosessya banget suruh nunggu minggu estimasi dah dah nunggu saido terisi mengajukan pengembalian dana ga kecewa banget nyesel den makek ni penanganan                        |
| $\mathbf{r}$         | -61          | hp login hp vg pake akun yg beda akun dibilang indikasi pelangaran ga cekur, voucer promo ga gila aja engkimya mahal banget ya uta klo ga belaria ga blokir aja akun biar hapus biblinya shopa                      |
|                      |              | .3 latio hell hem, store ma dhet benefike, chat siaran sandal apapun Due chatted convexativu barang, yo, tanyakangdhi, pencet chat ma deskripti barang yo pilhditama ink gya diva, taudhemoat, ala oan              |
| $\mathbf{z}$         |              | -2 centimedi cepatnya si bini tua si orea penempilan kantennya bagus penak pepatnya bagus keluhan konsumen yo masukan toko lemot inkopediabertambah belanja prime a-8                                               |
| $^{\circ}$           |              | lovol diamondsetiso belanja disatalkan sistem karna melanggar syarat ketentuangadahal belanja walarsalabelanja kebutuhan anak diluga dipakai u keperluan pribadi kokticak merupikan bilbilisama sekalimasa          |
| ۰                    |              | 0 mand sesual user friendly percourse promo system aixin ditable check data priced) akses, status track record tya pakalisi survey, dilkati, ga berguna                                                             |
| 10                   |              | -4 petasanama lamba: informalipadahat bayar status pesamenya gapal alias batal. Reichat hilarg telan beniparah pasah perah perah perah modi model alias secepatnya ehk pas. kendala penempanamnya                   |
| u                    |              | -1 riva invoice detail pembayaran barano bi bil harga dibanding vo berdasar pengalaman pribadi belania bil bil menurubu bil bil keungguran bukti akurat foto barano disertal thik lokasi detail beserta tangg       |
| 12                   |              | -2 citib metode pengiriman hilisannya - bensisun wilayah pengiriman - pilih kutir standar iaih instanti am - pakai kutir standar pas install - mundur sistem salh diroba gak pakai yor apapun pembayaran apapun pak |
| 13.                  | -1.          | perbalkan saran ve diterima sancatx cashback masuk saido x lam cashback real transaksi berhasil diselesaikan customer bertamalarna berbelania lihat dii satusun cashback menungsu barana dite                       |
| 14                   |              | 2. gak paham - simple - yo - sok seller - yo -ribet via anciroid                                                                                                    |
| 18.                  |              | -1 beli mysterstox vs becam tol act iam total checkout box tol box vs dikim vs box tol dibatalkan vs dibatalkan belain ceself an checkout takut kehateran chat canva jawabanna klasik banget. Iskut kehateran       |
| 16                   |              | -2 pengalaman sy buka sy cari perbandingan barang ya perlukan ko harpa nya tercantum x lipat nya bm <sup>a</sup> kaget gak standar dnon, ya schi terpasang ditri masuk pak mahon mf proglaman ya sy alami kenyataan |
| 17                   |              | mah ecommente khusus orang kotaongkos kirim kurir reguler daerah gilepantesan jarang yg minat. belarja disinjpercuma barang promo kalo origkimya libi mahal dibarangnya. dattar udah punjarang binja kecual         |
| 18                   | $\sim$       | pake langsung zonk, saring in sellemy statusma, kirim pa jacak pengirimannya, pesaran terkirim, terima nerimaala trus komplain aga ribet, bingung hadeepuh perbaiki lo deb                                          |
| 19                   |              | 0. verificati email pacal bermatajah to di verificati email trobmmmm kitain, mulus kek belasia. Jumayan rhaeuh to promo mm in sih alak temen done to kudu belasia smua hibil oke oke                                |
| 20                   |              | -2 terberity, kehabisan seldo emprey ca. khawatir, cepat crowsnya, langsung masak seldonya.                                                                                                    |
| 21                   |              | 1 mantao ple murah cepat aftersales servicenva bagus troed op menang plg bell barang berat cratis cratic cratic cratic sampe rb mantao dulli                                                                        |
|                      |              | ×.                                                                                                    |

Gambar 8. Hasil Skoring 10.000 record data teks sentimen

Proses selanjutnya klasifikasi konversi nilai score menjadi kata negatif, netral dan positif, sebagai berikut :

| klasifikasi | score        | test                                                                                                    |  |
|-------------|--------------|----------------------------------------------------------------------------------------------------|--|
| 1 Positi    |              | 1 ganggu bangdi klan a muncul iklan a menit iklan nya muncul layar ho mati pas dinyala in dibangunkan liklan basik sondi ho tau iklan let lo asyik norton shoging like tau di cut 編号 @ hapus a if |  |
| 2 Poster    | $\mathbf{L}$ | belazia la customer, launchina langsung palvesampe. Id gic belazia la kecewa banget id gini, mendulama, id kayak ya gak keunggujan y                                                              |  |
| 3 Newall    | -2           | sakian ecommercation, doang voi iribat in bikin kapokinangga dait qua ala dibalikinktis tu haya aplikasin tto pake sanangkai sebelahkiru basikona orentrims i pengalaman buruk. mencoba A         |  |
| 4 Negatif   | $\cdot$      | kli makek langsung kecewa top up hazz prosesnya banget suruh nunggu minggu estimasi dah dah nunggu saldo terisi mengajukan pengembalian dana ga kecewa banget nyesel deh makek                    |  |
| 5 Nematit   | -15          | footn he we pake alon yo. beda akun, dibitang ingilaysi pelanganan ga rekout yourse promo ga, gila ata pepkirnya mahal banget ya uda kip ga, belanja, ga, biokir ata akun, biar hapus<br>ho       |  |
| 6 Negatif   |              | -3 lialo beli hem store nya ribet bangetika chat ukuran sandal apapun liye chattapi os nya ga tau barang yg tanyakanpohil pencet chat nya deskripsi barang yg pilihditanya link nya ciliya itau   |  |
| 7 Negatif   | ,            | pastipasti cepatnya sibini tua si oren penampilan kontennya ibagus perak cepatnya bagus keluhan konsumen ygi masukan toko lemot tokopediabertambah belanja online e8                              |  |
| 8 Negatif   | D.           | level diamendsetiap belania dibatalkan sistem kama melanggar syarat ketentuangadahal belania walarsalabelania kebutuhan anak difuga dipakai u keperluan or badi koktidak merupikan bilitik        |  |
| 9 Netral    |              | 0 ment sesual user friendly pengouna promo syarat nya akin ditolak check data pribadi akses status track record nya pakai is survey dilauti ga bergusa                                            |  |
| 10 Notacil  |              | 4 polavanamns lambat informasjoadahal bayar status posanamya pagal alas batal livechat hilano tolan bumiparah parah pembayaran kasih mepet alas secepatnya ehh pas lendala                        |  |
| 11 Negatif  | $\mathbf{A}$ | nya invoice detail pembayaran barang bilibii harga dibanding yo berdasar pengalaman pribadi belasis bil bil menurutku bil bil keunggulan bukti akurat foto barang disertal titik lokasi det       |  |
| 12 Nepatr   | -2           | of this metada penciriman tuloannya bercakup wilayah penciriman pilih kurir standar loh instantiam pakai kurir standar pas install mundur stytem uch deplay oak pakai yet apapun pembawa          |  |
| 13 Negatif  | $\cdot$ 1    | perbalian saran vo diterima sanostx cashback masuk sakie x lam cashback real transaksi berhasil diselesakan customer berlamalama berbeizela lihat di satusun cashback menuri                      |  |
| 14 Nepatif  |              | -2 gaik asham simple yo agk seller yo ribet via android                                                                                                    |  |
| 15 Negatif  |              | -1 beli mysterybox ve terbaru tel agt jam total checkout box tel box ve dikirim ye box tel dibatalkan ye dibatalkan belain cepet/on checkout takut kehabisan chat csnya jawabarnya klasik banget  |  |
| 16 Negatif  |              | 2. pengajarnan sy. buka, sy cad perbandingan bagang yo, perlukan ko baga nya tercachum, x lipat cua bor" kaget gak standar dogo, yo sob, terpasang, diftr masuk gak mohon mi popalaman yo sy.     |  |
| 17 Negatif  | a.           | mah ecommerce khusus orang kotaongkos kirim kurir repuler daerah gilepantesan jarang yo minat belanja disinjoprcuma barang premo kalo ongkirma libi mahal di barangnya daltar udah punjar         |  |
| 18 Negatif  |              | pake langsung zonk saring ig sellemy statusnya kirim ga lacak pengirimannya pesanan terkirim terima nerima ala trus komplain aga ribet bingung hadeeeuh perbaiki lg deh                           |  |
| 19 Notcall  |              | 0 verifikasi email gagal bermasalah to di verifikasi email tra hmmmm kisain mutas kek belanja. Iumawan riweah to promo mes jo sih ajak temen done to kudu belanja smua hihii oke oke              |  |
| 20 Negatif  |              | -2 terbantu kehabisan saido emoney ga khawatir cepat prosesnya lancisurg masuk saidonya                                                                                                    |  |
| 21 Poster   |              | 1 mecha dio murah creat, aftersales servicenza bagus toped i gal menang plg. beli barangi berati gratis ongkinya sampe da mechan di di                                                            |  |

Gambar 9. Konversi Nilai Score ke Klasifikasi Positif, Netral, Negatif

Proses selanjutnya menghapus kolom komentar yang kosong kemudian di *export* menjadi suatu file dengan nama "Hasil\_sentiment\_pos\_net\_neg.csv", dengan proses dan hasil sebagai berikut :

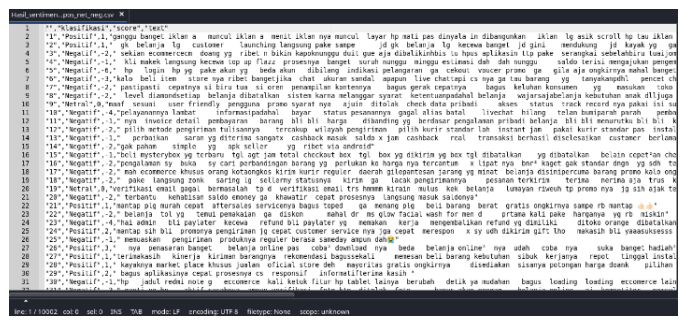

Gambar 10. Hasil proses skoring, klasifikasi sentiment anlysis penelitian ini

# *K. Grafik Skor Perbandingan Kalimat Negatif, Netral, dan Positif*

Sebaran jumlah data negatif 4054 kalimat, netral 2282 kalimat, dan positif 3664 kalimat dari 10.000 kalimat, sebagai berikut :

Membuat dua (2) grafik score perbandingan (pivot) antara positif, negatif dan netral dari file "hasil\_sentiment\_pos\_net\_neg.csv" sebagai berikut :

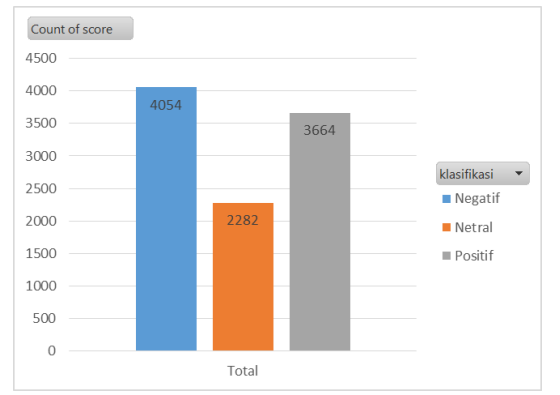

Gambar 11. Grafik Perbandingan skor kata atau kalimat Negatif, Netral, dan Positif Penelitian ini

Dari gambar 11 diatas bisa disimpulkan komentar pengguna atau *reviews user* lima (5) E-commerce terbesar di Indonesia (Tokopedia, Shopee, Bukalapak, Lazada, Blibli) menunjukkan kalimat positif (3664 kalimat), kalimat netral (2282 kalimat) dan negatif (4054 kalimat), setidaknya dengan kalimat positif dan netral lebih banyak, menunjukkan 59.46% pengguna E-commerce menyatakan baik kinerja 5 Ecommerce terbesar di Indonesia.

Sebaran sentimen jumlah kalimat negatif, netral, positif tiap masing-masing marketplace pada data berikut :

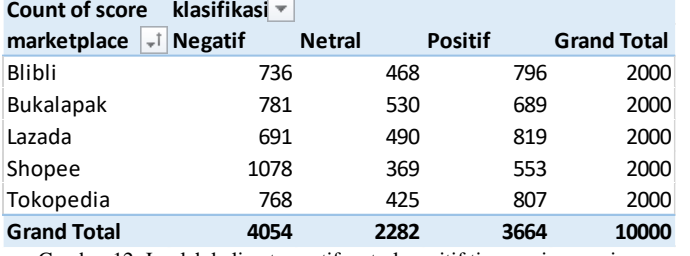

Gambar 12. Jumlah kalimat negatif, netral, positif tiap masing-masing marketplace

Dengan grafik sebagai berikut :

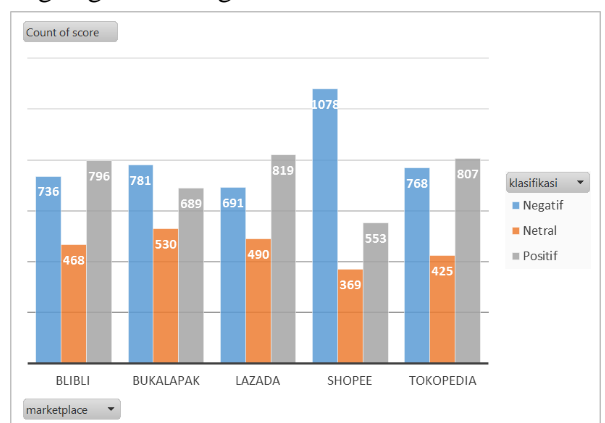

Gambar 13. Grafik jumlah kalimat negatif, netral, positif tiap masingmasing marketplace

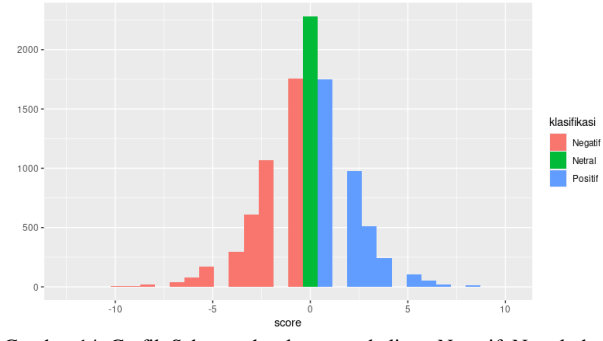

Gambar 14. Grafik Sebaran skor kata atau kalimat Negatif, Netral, dan Positif pada penelitian ini

Pada gambar 14 bisa diperhatikan grafik sebaran kalimat netral bar hijau (2282 kalimat) satu bar hijau tunggal dengan nilai nol (netral), menunjukkan apresiasi biasa-biasa pengguna terhadap 5 E-commerce di Indonesia.

Kemudian kalimat positif bar biru dengan skor nilai tersebar dari nilai 1 sampai nilai 8 semakin ke kanan menunjukkan skor kalimat sangat-sangat positif, menunjukkan apresiasi kepuasan pengguna terhadap 5 E-commerce di Indonesia

Kemudian pada kalimat negatif bar merah dengan skor nilai tersebar dari nilai -1 sampai nilai -9 semakin ke kiri menunjukkan skor kalimat sangat-sangat negatif menunjukkan ketidakpuasan pengguna terhadap 5 Ecommerce di Indonesia.

# *L. Memisahkan Kalimat Posifit, Netral dan Negatif*

Proses selanjutnya adalah memisahkan kalimat positif, netral, negatif menjadi masing-masing file :

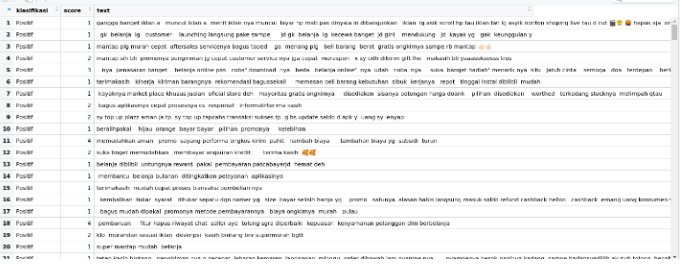

Gambar 15. Kalimat Positif sebanyak 3664 record data

208

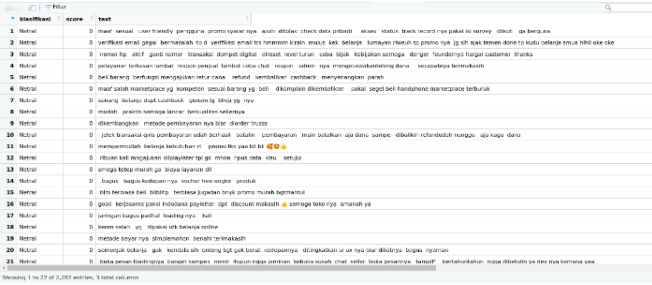

#### Gambar 16. Kalimat Netral sebanyak 2282 record data

| Collet y fiber |               | $\alpha$                                                                                                    |  |
|----------------|---------------|----------------------------------------------------------------------------------------------------|--|
| * Maxifikasi   | score test    |                                                                                                    |  |
| 1 Negati       |               | -2 seklari ecommercecm doang ya ribet n bikin kapoknunggu duk gue ala dibal kinhbis tu hous aplikasin tto pake serangkai sebelahkiru tualioma orentrims cengalaman buruk mencoba A                                             |  |
| 2 Negati       | $-1$          | klimakok lanzaung kocowa lop up flazz provonnya bangki sungh nenggu minggu odenasidah dah nunggu saldo terial mengatukan pengembalian dana gal kecewa bangki nyosel deli makok ni gi                                           |  |
| 3 Negatif      | 4.            | ho login ho yo gale akun yo beda akun cibilero indikesi pelangaran pa geknut youger promo pa gila ala ongkirmya mahalibanget ya uda kio pa belanja, ga bindriala akun ibler, hapus, bilbli                                     |  |
| 4 Negatif      |               | -3 kalo belikem store nva ribet bangetike chat ukuran sandai apapun ilve chattapics ma ga tau barang vg ranvakanpohl pencet chat ma deskripsi barang yg pilholtanva ink ma diha tauditem                                       |  |
| 5 Nosaul       | $\mathcal{L}$ | pastipasti cepating si biru tua si oren perampilan kentennya bagus gerak cepatinya bagus keluhan kensumen ya masukar teko lemot tokopodiabertambah belanja entine vk@                                                          |  |
| 6 Nematif      | -2            | level diamondsellan belasia dihatalkan sistem kama melasunan yawat kateebuanaadahal belasia padamajabatasia kebutuhan asak dibuan dinakai u kenerkuan mthadi kebikiki menutikan bibblooma                                      |  |
| 7 Negatif      |               | A pelsystephony letthet informational baser status personatory gapal allas batal livechet bilang telep bumigarah parab persiationan kadh mepetalias secepatrus ebb par, kendala pena                                           |  |
| 8 Negatif      |               | -1 mrs invoice detail combararan barang bilibi harga dibanding vo bercasar pengalaman pribadi belania bilibil menurutku bilibil keunggulan bukti akurat fota barang disertai titik lekasi detail bo                            |  |
| 9 Negati       |               | -2 officients percention to factory tensibus will will be received and the factor of the factor of the factor of the factor of the factor of the factor of the factor of the decision of the state of the factor of the factor |  |
| 10 Negatif     |               | perhalion - saran vo diherima sancaks cashback masuk saldo u lam cashback insal transaksi berhasil devlesaksin customer berkamalama - berbelaria litat - dil satuaun rashback - menunggu                                       |  |
| 11 Neustr      |               | -2 gok paham simple vg apk seller vg ribet via anciroid                                                                                                    |  |
| 12 Nonabl      |               | -1 boli moderosus on terhano tol ast lam total checked bus tol bus vo dikirim vo box tol dibatalkan vo dibatalkan belain copet/on checked lakel kehabisan chat caroa iawabannya klasik banget tol                              |  |
| 13 Negatif     |               | -2. peopleman by bulos, by cari perhandingen becausing perhitian bo hange cos becombins, a ligal cost hourt loops calc shander doop, yo solb, becombing, allo massik pair mobiles mid-poplismes yo sy allers                   |  |
| 14 Negatif     |               | 2 mail: ecommerce khusus crang inthonoists kirim kufr require: dareab gilepantesan larang yo minat belasia disinipercuras barang promo kalo ongkirmua ibi mahai dibanteganya, daftar udah punjannya ti                         |  |
| 15 Negatif     | $\mathcal{L}$ | pake langsung zonk saring la sellemy statusmya kirim ga lacak pengirimannya pesanan terkirim terima nerima aia trus komplain aga ribet. bingung hadeecuh perbaiki la den                                                       |  |
| 16 Negatif     |               | -2 terbents tehabhan saido emoney pa khawalir capat prosesme languang massicaaldonya                                                                                                    |  |
| 17 Negatif     |               | 2. belacia tolvo, temulgermakalan da diskon - mahalidr ms giov facial washifor men d - ortama kali pake hanagwa yo rb miskin                                                                                                   |  |
| 18 Negatif     |               | -4 hai admin bil paylater kecewa refurd bli paylater va memakan keria mencenthalikan refund va dimiliki ditoko orange cibatalkan or membatalkan order ja refund masuk era dialtai o/vr vouch-                                  |  |
| 19 Nomabl      |               | -1 monucation constringe produktive reader because consider answer dah@                                                                                                    |  |
| 20 Negatif     |               | judelizedni note g. economice ball let-k fits by tablet bloys bendah. detik us mataban, bagus loading loading economic latiya semangat developer bil diswangkan, pembeli ngebet plegin                                         |  |
| 21 Negatif     |               | -1 gard to be aktif sushma arroun verificasi fotokte sitoiak feto hasus akun eeegaa belania soline al kompetitor presult prianogan                                                                                             |  |

Gambar 17. Kalimat Negatif sebanyak 4054 record data

# *M. Analisa Sentimen Negatif*

Pada proses ini akan di analisa sentimen negatif, sebagai berikut :

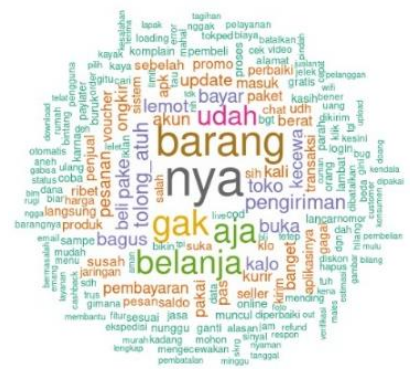

Gambar 18. Word Cloud Kata Negatif

Berikut merupakan kata yang muncul sebanyak 130 kali diulang terkonotasi negatif :

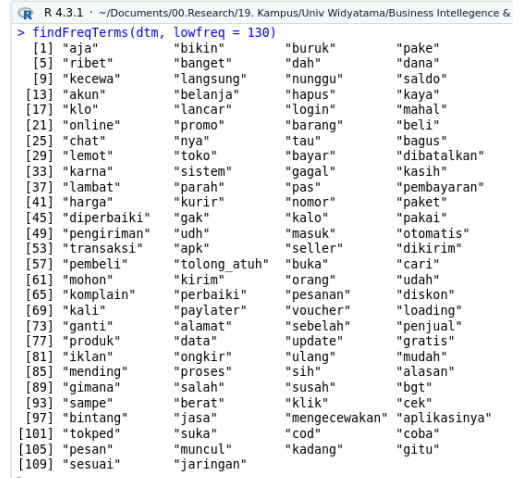

#### *N. Analisa Sentimen Netral*

Pada proses ini akan di analisa sentimen netral, sebagai berikut :

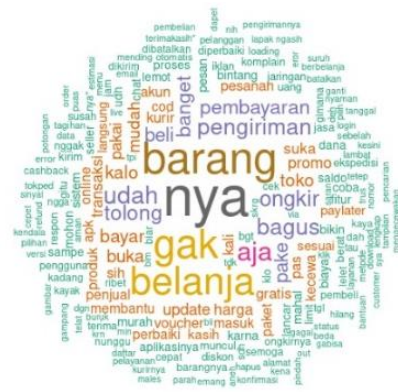

Gambar 20. Word Cloud Kata Netral

Berikut merupakan kata yang muncul sebanyak 25 kali diulang terkonotasi netral :

|                                                |         |               | (g R 4.3.1 - ~/Documents/00.Research/19. Kampus/Univ Widyatama/Business Intellegence & Data Visualisasi/R Programming - PLS SEM TAM UMKM Pangandaran/R Programming - Sentiment Analysis Five Marke |              |             |                 |               |               |            |               |
|------------------------------------------------|---------|---------------|----------------------------------------------------------------------------------------------------|--------------|-------------|-----------------|---------------|---------------|------------|---------------|
|                                                |         |               | > #Explore frequent terms and their associations                                                                                                    |              |             |                 |               |               |            |               |
| > # kata yang sering muncul lebih dari 25 kali |         |               |                                                                                                    |              |             |                 |               |               |            |               |
| > findFreqTerms(dtn, lowfreq = 25)             |         |               |                                                                                                    |              |             |                 |               |               |            |               |
|                                                | 111     | "check"       | "data"                                                                                                    | "nva"        | "pakai"     | "pengguna"      | "prono"       | "sesuai"      | "status"   | "belanja"     |
|                                                | 101     | "email"       | "gagal"                                                                                                    | "lumayan"    | "oke"       | "sih"           | "verifikasi"  | "aktif"       | "coba"     | "customer"    |
|                                                | [19]    | "ganti"       | "nomor"                                                                                                    | "semoga"     | "transaksi" | "admin"         | "chat"        | "dana"        | "lambat"   | "penjual"     |
|                                                | [28]    | "respon"      | "terimakasih\""                                                                                                    | "barang"     | "cashback"  | "refund"        | "beli"        | "salah"       | "nval""    | "lancar"      |
|                                                | [37]    | "biar"        | "netode"                                                                                                    | "pembayaran" | "aia"       | "batalkan"      | "nunggu"      | "sampe"       | "udah"     | "bli"         |
|                                                | [46]    | "kali"        | "tpi"                                                                                                    | "biava"      | "Lavanan"   | "murah"         | "tetep"       | "bagus"       | "free"     | "ongkir"      |
|                                                | [55]    | "bln"         | "toka"                                                                                                    | "loading"    | "dipakai"   | "utk"           | "bayar"       | "berat"       | "bgt"      | "gak"         |
|                                                | [64]    | "kendala"     | "banget"                                                                                                    | "buka"       | "ngga"      | "pesan"         | "seller"      | "susah"       | "cepat"    | "nudah"       |
|                                                | 173     | "pake"        | "sistem"                                                                                                    | "tampilan"   | "harga"     | "mahal"         | "mohon"       | "dapet"       | "diskon"   | "langganan"   |
|                                                | [82]    | "langsung"    | "alamat"                                                                                                    | "cari"       | "dikirim"   | "kayak"         | "kirim"       | "kurir"       | "males"    | "pelavanan"   |
|                                                | $[91]$  | "ongkirnya"   | *fitur*                                                                                                    | "lengkap"    | "voucher"   | "masuk"         | "tolong"      | "update"      | "mantap"   | "telat"       |
|                                                | [100]   | "cek"         | "suka"                                                                                                    | "uninstall"  | "dan"       | "dibatalkan"    | "kecewa"      | "ninggu"      | "karna"    | "tagihan"     |
|                                                | [109]   | "menbantu"    | "online"                                                                                                    | "proses"     | "cepet"     | "kaya"          | "otonatis"    | "pengiriman"  | "sebelah"  | "iklan"       |
|                                                | 1118    | "penbelian"   | "uang"                                                                                                    | "nyanan"     | "krn"       | "saldo"         | "potongan"    | "kalo"        | "paylater" | "produk"      |
|                                                | $[127]$ | "iasa"        | "kadang"                                                                                                    | "lemot"      | "perbaiki"  | "via"           | "bikin"       | "gratis"      | "nih"      | *nengecewakan |
|                                                | [136]   | "enak"        | "berubah"                                                                                                    | "order"      | "tgl"       | "gambar"        | "terimakasih" | "aplikasinva" | "sukses"   | "tau"         |
|                                                | [145]   | "limit"       | "daftar"                                                                                                    | "kode"       | "pas"       | "akun"          | "dah"         | "habis"       | "klo"      | "nemuaskan"   |
|                                                | [154]   | "pulsa"       | "tinggal"                                                                                                    | "jual"       | "game"      | "ngasih"        | "nggak"       | *cod*         | "aneh"     | "gitu"        |
|                                                | [163]   | "mending"     | "suruh"                                                                                                    | "crror"      | "pesanan"   | "solusi"        | "bintang"     | "iam"         | "kasih"    | "berbelamia"  |
|                                                | [172]   | "apk"         | "foto"                                                                                                    | "diperbaiki" | "aja\""     | "barangnya"     | "hapus"       | "skrq"        | "gampang"  | "nuncul"      |
|                                                | [181]   | "trus"        | "gabisa"                                                                                                    | "pelanggan"  | "udh"       | "deh"           | "emang"       | *login"       | "tdk"      | "anan"        |
|                                                | 1901    | "live"        | "puas"                                                                                                    | "eror"       | "jaringan"  | "download"      | "top"         | "lelet"       | "nenu"     | "estimasi"    |
|                                                | [199]   | "terima"      | "kena"                                                                                                    | "hilang"     | "pilihan"   | "klik"          | "pembeli"     | "pencarian"   | "paket"    | "pilih"       |
|                                                | [208]   | "versi"       | "saran"                                                                                                    | "beda"       | "nin"       | 'maaf"          | "ribet"       | "konfirmasi"  | "kesini"   | "pindah"      |
|                                                | [217]   | "sdh"         | "out"                                                                                                    | "ekspedisi"  | "kota"      | "kurirnya"      | "bener"       | "gini"        | "sya"      | "butuh"       |
|                                                | [226]   | "buruk"       | "gimana"                                                                                                    | "tanggal"    | "lapak"     | "pengirimannya" | "dln"         | "komplain"    | "rumah"    | "pelapak"     |
|                                                |         | [235] "shope" | "nvaripe"                                                                                                    | "lihat"      | "orang"     | "parah"         | "bantuan"     | "tokped"      | "sinyal"   | "video"       |

Gambar 21. Kata yang muncul di ulang sebanyak 25 kali terkonotasi netral

#### *O. Analisa Sentimen Positif*

Pada proses ini akan di analisa sentimen positif, sebagai berikut :

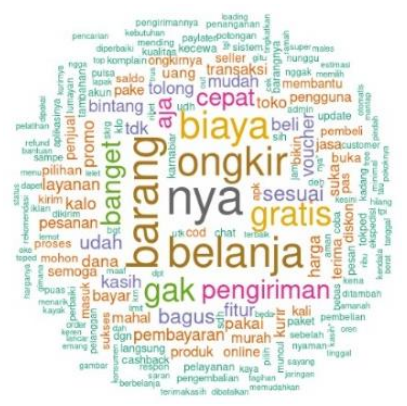

Gambar 22. Word Cloud Kata Positif

Berikut merupakan kata yang muncul sebanyak 40 kali diulang terkonotasi positif :

Gambar 19. Kata yang muncul di ulang sebanyak 130 kali terkonotasi negatif

e-ISSN: 2548-6861

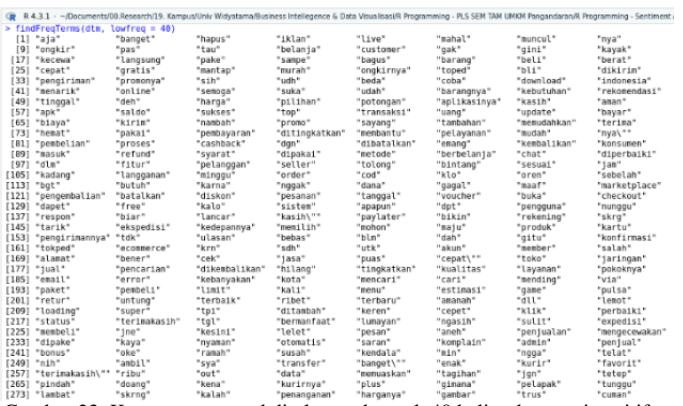

Gambar 23. Kata yang muncul di ulang sebanyak 40 kali terkonotasi positif

Penelitian Analisis sentimen 5 *E-commerce* terbesar di Indonesia (Tokopedia, Shopee, Bukalapak, Lazada, Blibli) menggunakan *Text Mining* dan *Natural Language Processing* (NLP), *E-commerce* telah berkembang di Indonesia dengan nilai pasar bruto mencapai US\$ 32 miliar, perkiraan Google, Bain, dan Temasek mencapai US\$ 83 miliar pada tahun 2025, sudah 138,1 juta orang yang telah berbelanja online di Indonesia [1].

Tetapi sentimen negatif, positif dan netral terhadap *Ecommerce* tersebut tidak bisa dihindari, mulai dari ketidakpuasan layanan pelanggan, aplikasi yang lambat, sulit diakses, data yang hilang, penjual yang tidak amanah, komentar-komentar pelanggan ini tercurah dalam sentimen tulisan yang negatif, positif maupun netral. Penelitian ini mencoba menggambarkan komparasi sentimen terhadap 5 *Ecommerce* tersebut, sehingga dihasilkan analisis sentimen membantu mengumpulkan nada emosional di balik isi teks tentang sentimen pelanggan, pengalaman pelanggan dan reputasi merek *E-commerce*.

Data diambil secara *web scraping* menggunakan bahasa pemrograman python 3.11.4 dengan library google-playscraper diambil dari review/komentar pengguna pada setiap halaman playstore 5 *E-commerce* terbesar di Indonesia, yang digunakan dalam penelitian ini yaitu : Tokopedia, Shopee, Bukalapak, Lazada, Blibli.

Data diambil secara *sampling* sebanyak 10.000 record data, yang akan membentuk panjang *document term matrix* (dtm) sebesar 167.136.712, dikarenakan besarnya matrix yang terbentuk sehingga *data sampling* dibatasi dikarenakan keterbatasan kekuatan CPU yang digunakan.

Bahasa pemrograman yang digunakan dalam penelitian ini adalah R Programming versi 4.3.1 digunakan untuk proses *sentiment analysis* dan Python versi 3.11.4 digunakan untuk *web scraping,* dengan IDE (*Integrated Development Environments*) R Programming yang digunakan adalah R Studio 2023.06.2 Build 561.

# **IV. KESIMPULAN**

Bisa disimpulkan komentar pengguna atau *reviews user* lima (5) E-commerce terbesar di Indonesia (Tokopedia, Shopee, Bukalapak, Lazada, Blibli) menunjukkan kalimat

positif menunjukkan apresiasi kepuasan pengguna (3664 kalimat), kalimat netral menunjukkan apresiasi biasa-biasa pengguna (2282 kalimat) dan negatif menunjukkan ketidakpuasan pengguna (4054 kalimat), setidaknya dengan kalimat positif dan netral lebih banyak, menunjukkan 59.46% pengguna E-commerce di Indonesia menyatakan baik kinerja 5 E-commerce terbesar di Indonesia.

#### **UCAPAN TERIMA KASIH**

Ucapan terima kasih ditujukan kepada Yayasan Widyatama, Rektorat Universitas Widyatama, Lembaga Penelitian, Pengabdian kepada Masyarakat & Modal Intelektual Universitas Widyatama (LP2M UTama) dukungan penelitian ini.

#### DAFTAR PUSTAKA

- Medium, "The Top 10 Marketplace E-Commerce in Indonesia in 2021<br>  $\vert$  by 9 cv9 official | Medium." [Online]. Available:  $\int$  official  $\int$  Medium." [Online]. Available: https://medium.com/@9cv9official/the-top-10-marketplace-ecommerce-in-indonesia-in-2021-6846d699345b. [Accessed: 16-Mar-2023].
- [2] MonkeyLearn, "Sentiment Analysis Guide." [Online]. Available: https://monkeylearn.com/sentiment-analysis/. [Accessed: 16-Mar-2023].
- [3] L. Yang, Y. Li, J. Wang, and R. S. Sherratt, "Sentiment Analysis for E-Commerce Product Reviews in Chinese Based on Sentiment Lexicon and Deep Learning," *IEEE Access*, vol. 8, pp. 23522–23530, 2020.
- [4] Y. Liu, J. Lu, J. Yang, and F. Mao, "Sentiment analysis for ecommerce product reviews by deep learning model of Bert-BiGRU-Softmax," *Math. Biosci. Eng.*, vol. 17, no. 6, pp. 7819–7837, Nov. 2020.
- [5] S. Zhang and H. Zhong, "Mining Users Trust From E-Commerce Reviews Based on Sentiment Similarity Analysis," *IEEE Access*, vol. 7, pp. 13523–13535, 2019.
- [6] A. Bayhaqy, S. Sfenrianto, K. Nainggolan, and E. R. Kaburuan, "Sentiment Analysis about E-Commerce from Tweets Using Decision Tree, K-Nearest Neighbor, and Naïve Bayes," *2018 Int. Conf. Orange Technol. ICOT 2018*, Jul. 2018.
- [7] S. Vanaja and M. Belwal, "Aspect-Level Sentiment Analysis on E-Commerce Data," *Proc. Int. Conf. Inven. Res. Comput. Appl. ICIRCA 2018*, pp. 1275–1279, Dec. 2018.
- [8] J. Jabbar, I. Urooj, W. Junsheng, and N. Azeem, "Real-time sentiment analysis on E-Commerce application," *Proc. 2019 IEEE 16th Int. Conf. Networking, Sens. Control. ICNSC 2019*, pp. 391–396, May 2019.
- [9] S. Kumar, M. Gahalawat, P. P. Roy, D. P. Dogra, and B. G. Kim, "Exploring impact of age and gender on sentiment analysis using machine learning," *Electron.*, vol. 9, no. 2, Feb. 2020.
- [10] K. K. Tseng, R. F. Y. Lin, H. Zhou, K. J. Kurniajaya, and Q. Li, "Price prediction of e-commerce products through Internet sentiment analysis," *Electron. Commer. Res.*, vol. 18, no. 1, pp. 65–88, Mar. 2018.
- [11] S. Zhang, D. Zhang, H. Zhong, and G. Wang, "A multiclassification model of sentiment for e-commerce reviews," *IEEE Access*, vol. 8, pp. 189513–189526, 2020.
- [12] N. Barney, "What Is Sentiment Analysis (Opinion Mining)? | Definition from TechTarget." [Online]. Available: https://www.techtarget.com/searchbusinessanalytics/definition/opinio n-mining-sentiment-mining. [Accessed: 16-Mar-2023].
- [13] S. Gupta, "Sentiment Analysis: Concept, Analysis and Applications | by Shashank Gupta | Towards Data Science." [Online]. Available: https://towardsdatascience.com/sentiment-analysis-concept-analysisand-applications-6c94d6f58c17. [Accessed: 16-Mar-2023].
- [14] A. AWS, "Apa itu Analisis Sentimen? Penjelasan tentang Analisis Sentimen - AWS." [Online]. Available: https://aws.amazon.com/id/what-is/sentiment-analysis/. [Accessed: 16-Mar-2023].
- [15] STHDA, "Text mining and word cloud fundamentals in R : 5 simple steps you should know - Easy Guides - Wiki - STHDA." [Online]. Available: http://www.sthda.com/english/wiki/text-mining-and-wordcloud-fundamentals-in-r-5-simple-steps-you-should-know. [Accessed: 16-Mar-2023].
- [16] A. Salcedo, "RPubs Sentiment Analysis R." [Online]. Available: https://rpubs.com/aneudissalcedo/week5-homework. [Accessed: 16- Mar-2023]
- [17] T. S. Holliger, "RPubs A Practical Application of the TM Package." [Online]. Available: https://rpubs.com/tsholliger/301914. [Accessed: 16-Mar-2023].
- [18] P. Chris Bail and D. University, "Basic Text Analysis in R." [Online]. Available: https://sicss.io/2020/materials/day3-text-analysis/basictext-analysis/rmarkdown/Basic\_Text\_Analysis\_in\_R.html. [Accessed: 16-Mar-2023].
- [19] Afxwilhelm, "Introduction to Text Ming Package (TM)." [Online]. Available:

http://afxwilhelm.github.io/statsWithR/tutorials/textMiningIntro.html . [Accessed: 16-Mar-2023].

- [20] Geeksforgeeks, "Filter data by multiple conditions in R using Dplyr GeeksforGeeks." [Online]. Available: https://www.geeksforgeeks.org/filter-data-by-multiple-conditions-inr-using-dplyr/. [Accessed: 16-Mar-2023].
- [21] Supriyd, "GitHub supriyd/Sentiment-Analysis-with-R: Analisis sentimen kali ini data yang digunakan adalam ulasa maskapai lion air yang telah diunduh pada postingan sebelumnya. Analisis dilakukan dengan menggunakan program R. semoga membantu terimakasih." [Online]. Available: https://github.com/supriyd/Sentiment-Analysiswith-R. [Accessed: 16-Mar-2023].
- [22] L. Florence, "RPubs Sentiment Analysis Sriwijaya Air." [Online]. Available: https://rpubs.com/LauraEflor/sasriwijaya. [Accessed: 16- Mar-2023].
- [23] S. R. A. E. Virgana Targa, "Web scraping with Chrome Extensions Web Scraper - Free Web Scraping." [Online]. Available: https://www.youtube.com/watch?v=a-Nqe\_GDoGU. [Accessed: 16- Mar-2023].
- [24] A. Chandramohan, "What is corpus in R? Quora." [Online]. Available: https://www.quora.com/What-is-corpus-in-R. [Accessed: 16-Mar-2023].
- [25] C. Project, "Introduction to corpus." [Online]. Available: https://cran.r-project.org/web/packages/corpus/vignettes/corpus.html. [Accessed: 16-Mar-2023].
- [26] C. Khanna, "Text preprocessing: Stop words removal | Chetna | Towards Data Science." [Online]. Available: https://towardsdatascience.com/text-pre-processing-stop-wordsremoval-using-different-libraries-f20bac19929a. [Accessed: 16-Mar-2023].
- [27] Y. Wibisono, "Stop words untuk Bahasa Indonesia." [Online]. Available: https://yudiwbs.wordpress.com/2008/07/23/stop-wordsuntuk-bahasa-indonesia/. [Accessed: 16-Mar-2023].
- [28] C. Facer, "Text Analysis: Hooking up Your Term Document Matrix to Custom R Code - Displayr." [Online]. Available: https://www.displayr.com/text-analysis-hooking-up-your-termdocument-matrix-to-custom-r-code/. [Accessed: 16-Mar-2023].
- [29] Softscients, "Membuat Document Term Matrix Softscients." [Online]. Available: https://softscients.com/2021/02/16/membuatdocument-term-matrix/. [Accessed: 16-Mar-2023